## **QUESTIONS AND ANSWERS RELATED TO MS APPLICATIONS FOR 2017-2018 SURVEY PROGRAMMES FOR PESTS**

## **1. GENERAL QUESTIONS ON THE SUBMISSION OF TECHNICAL AND FINANCIAL APPLICATION**

## **2. TECHNICAL Q & A SECTION**

**3. FINANCIAL Q & A SECTION**

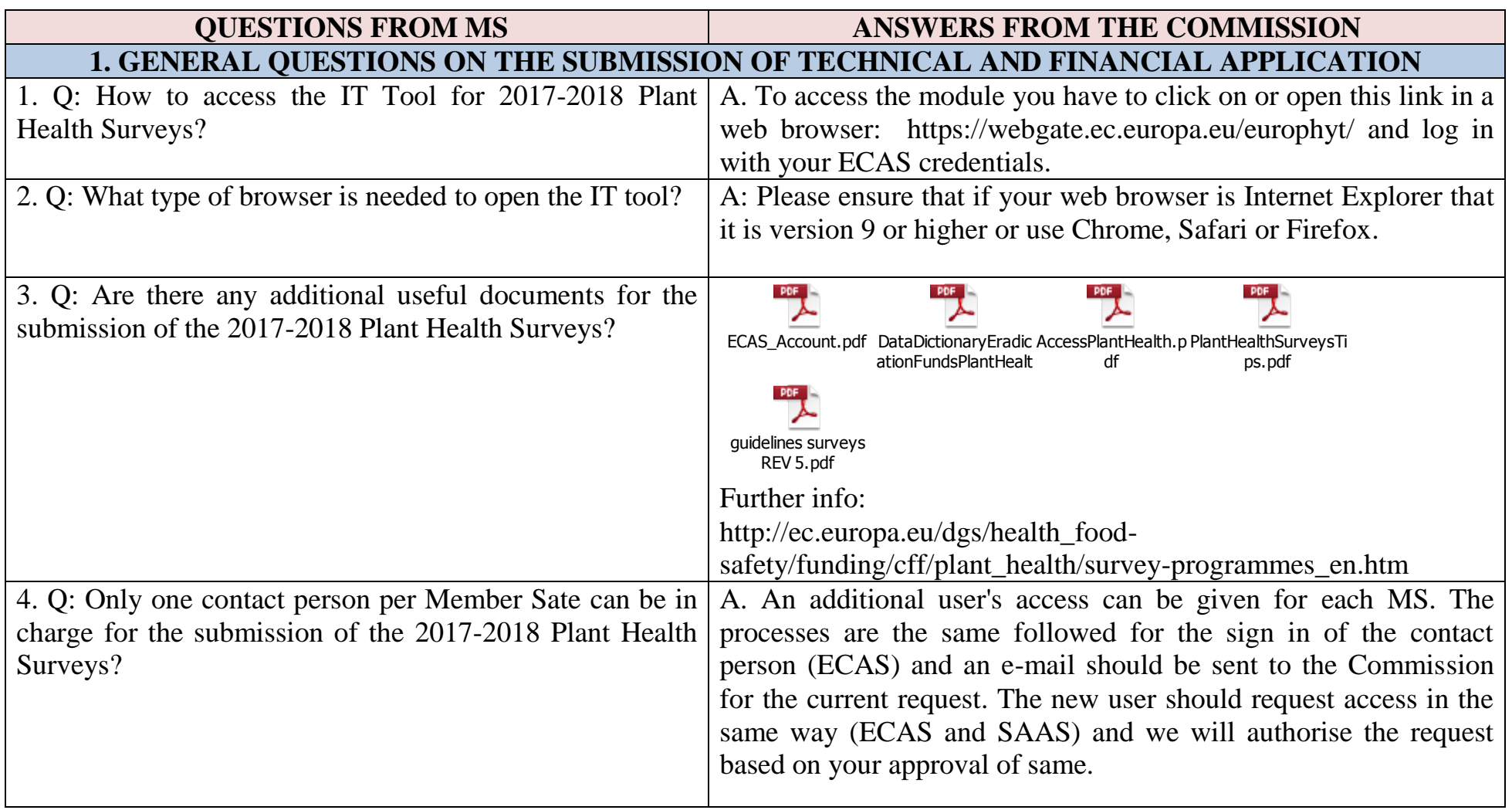

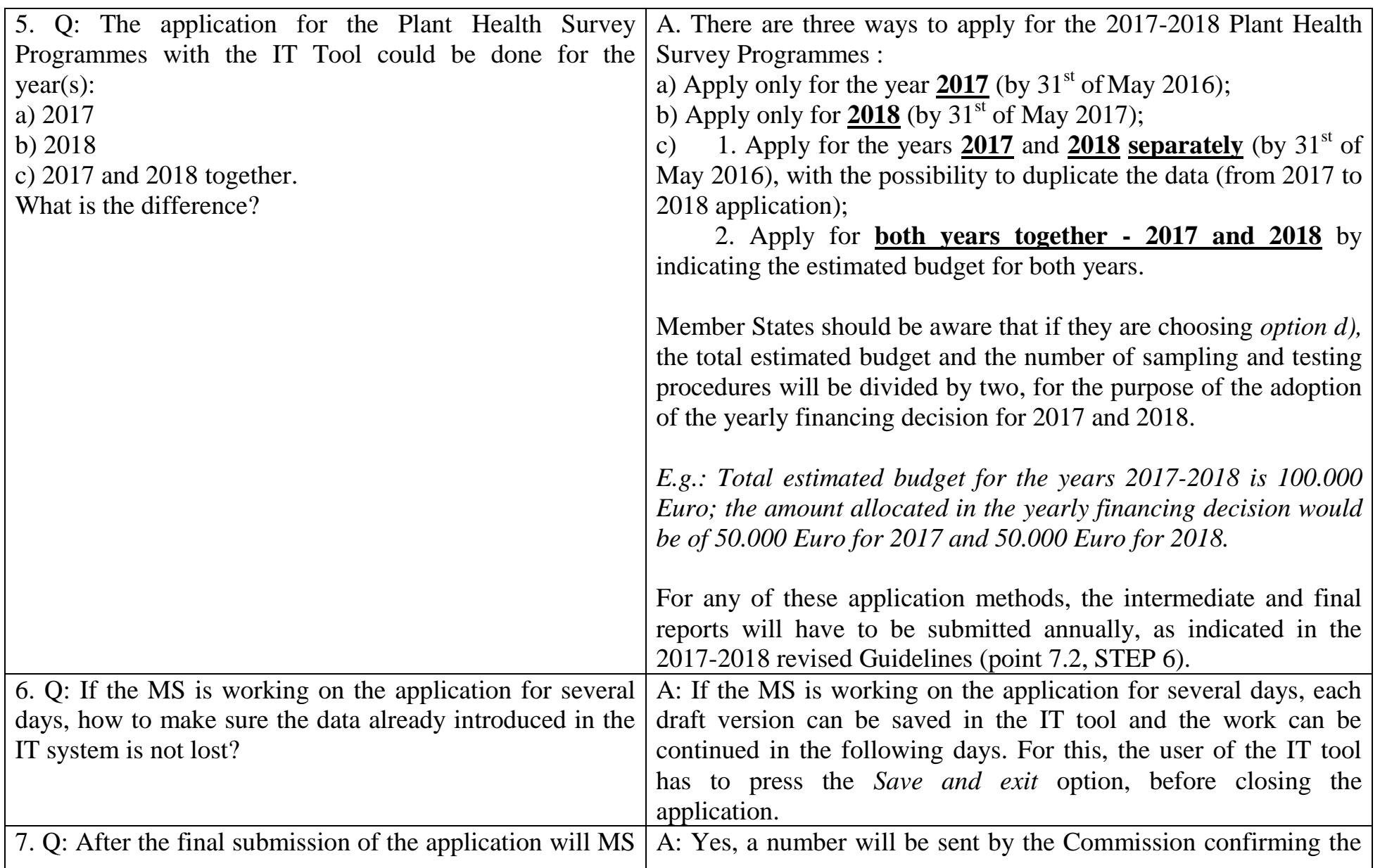

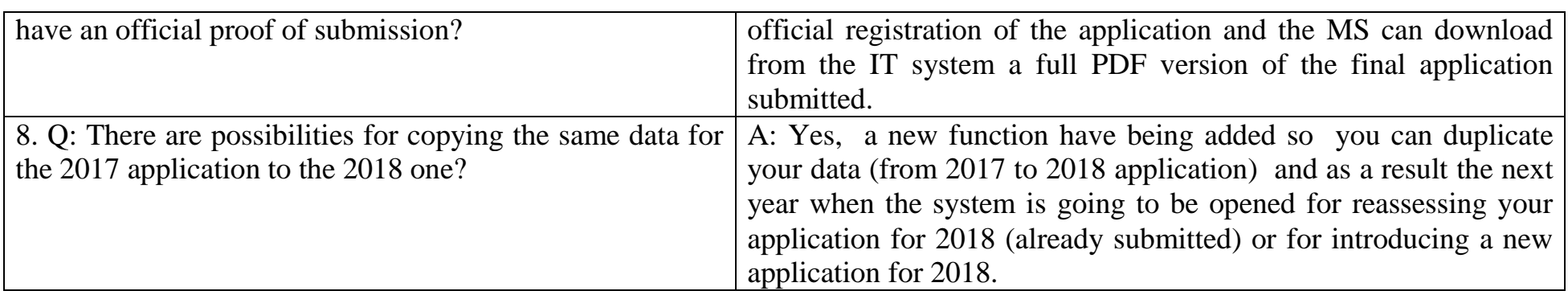

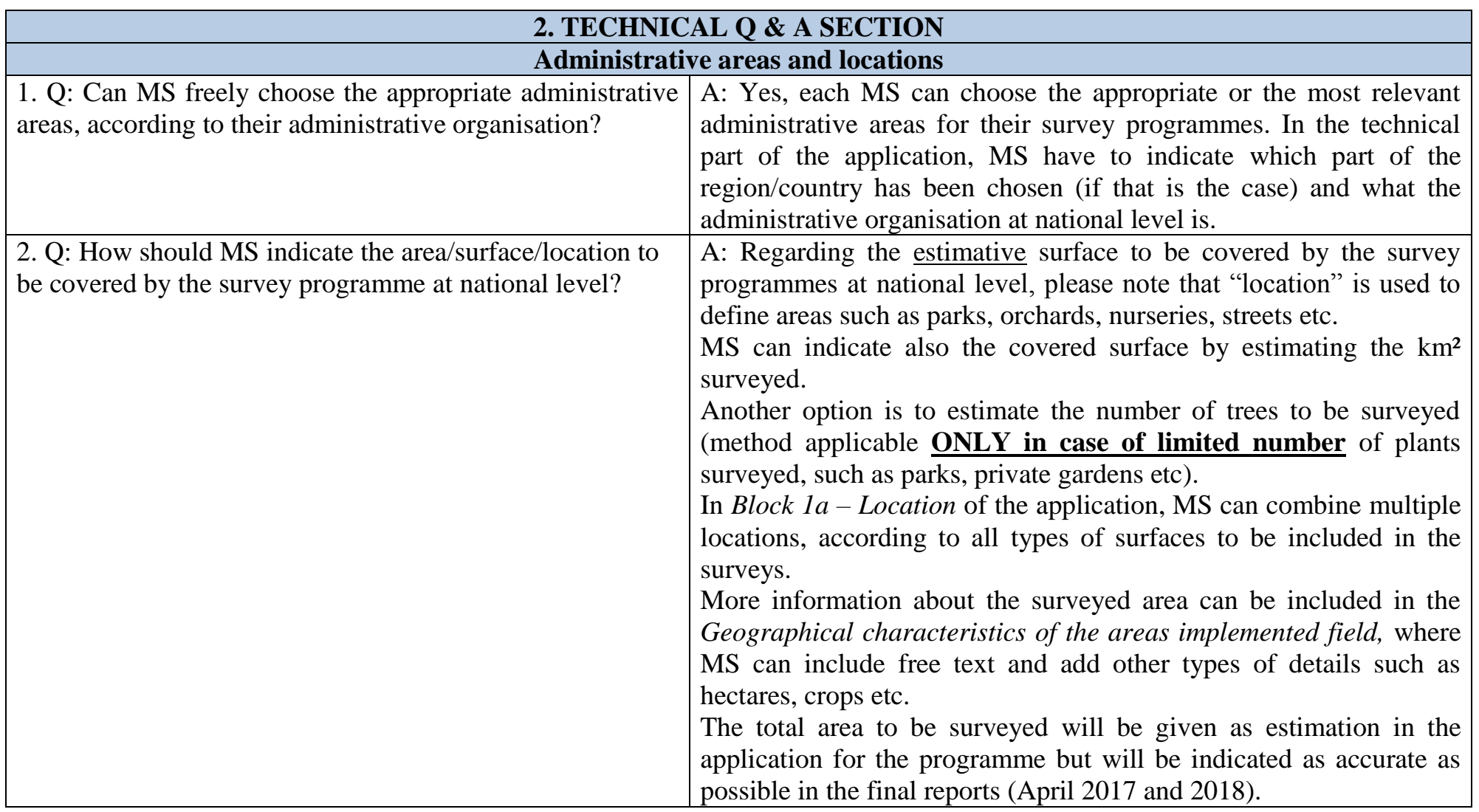

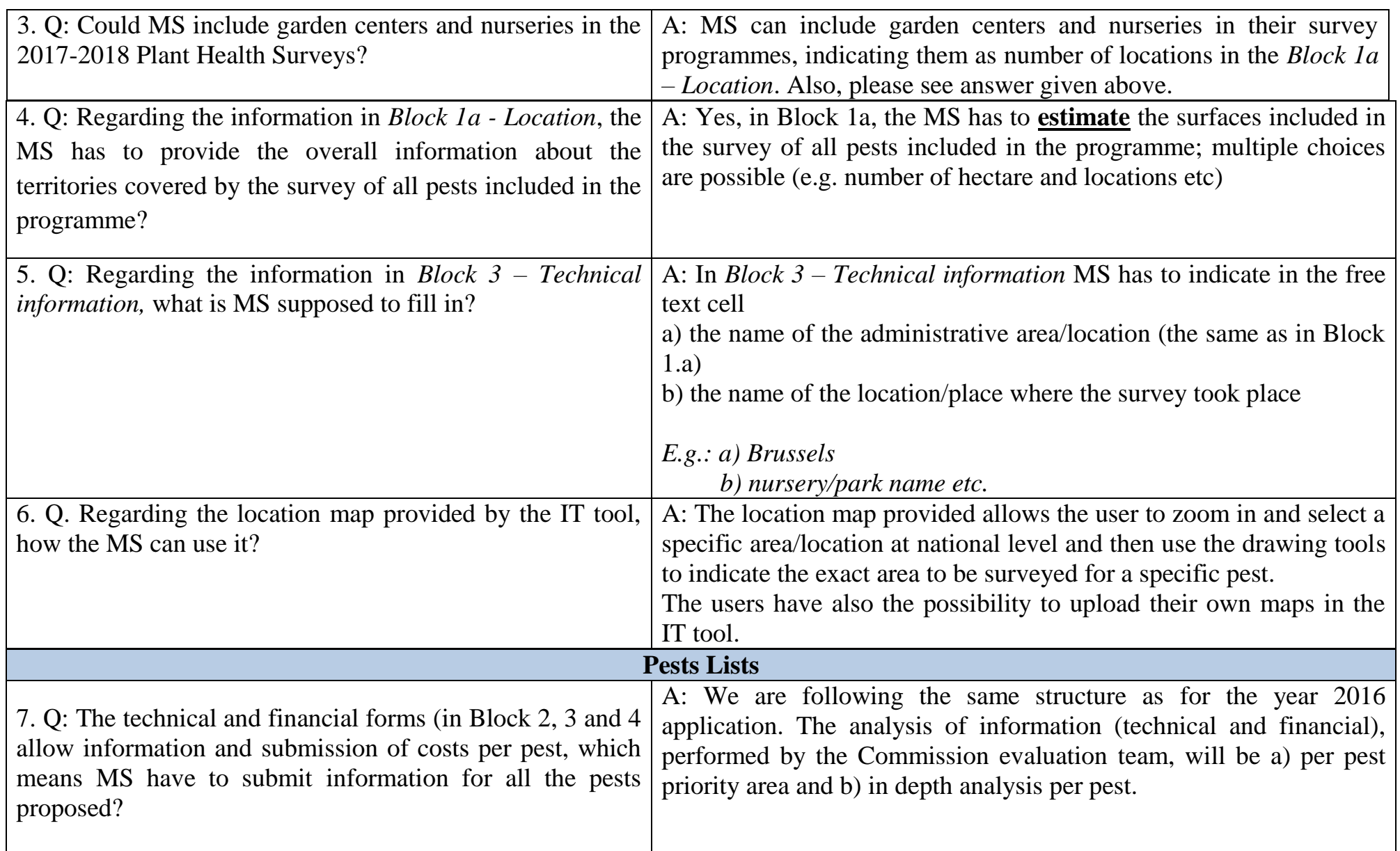

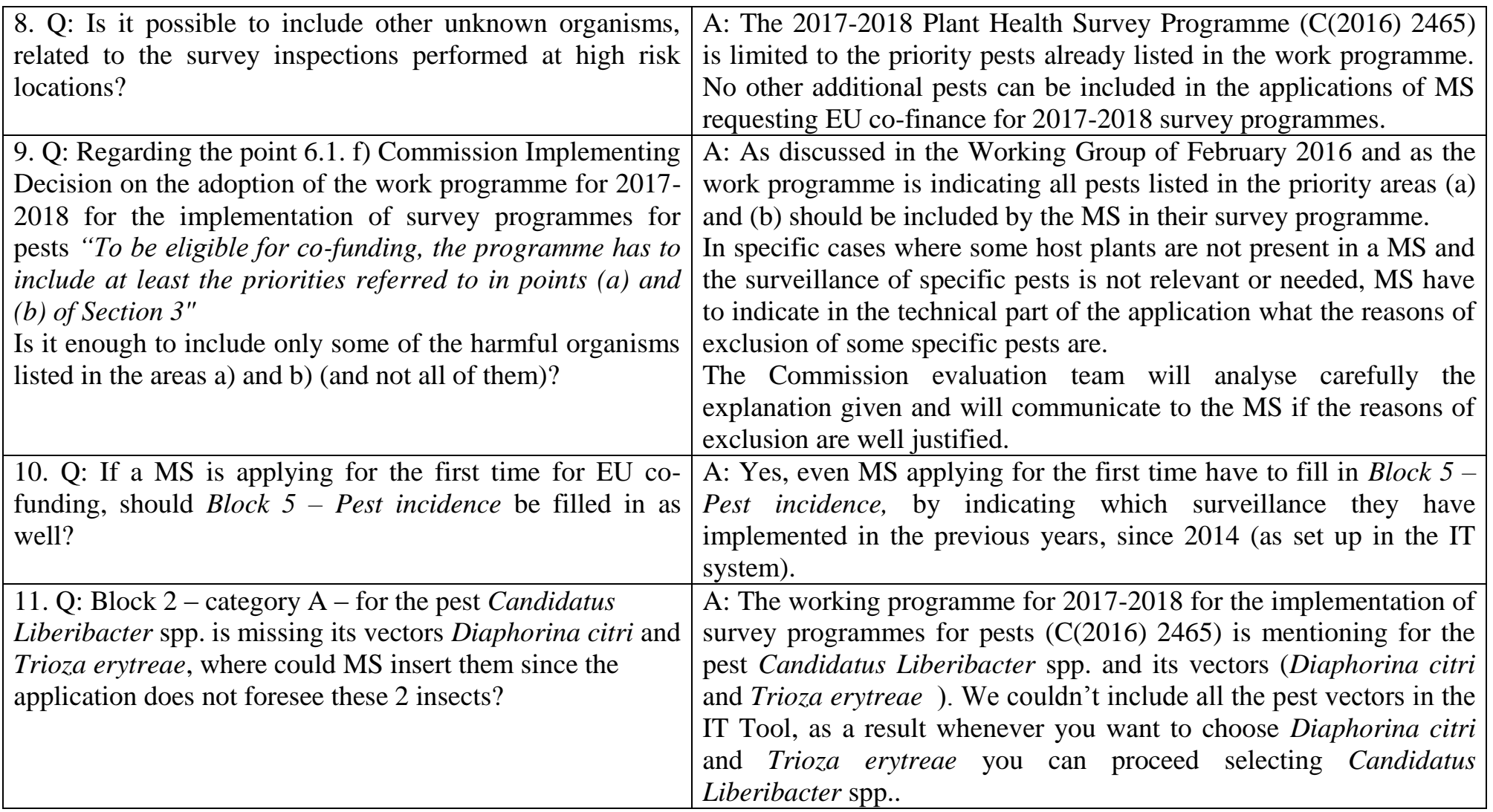

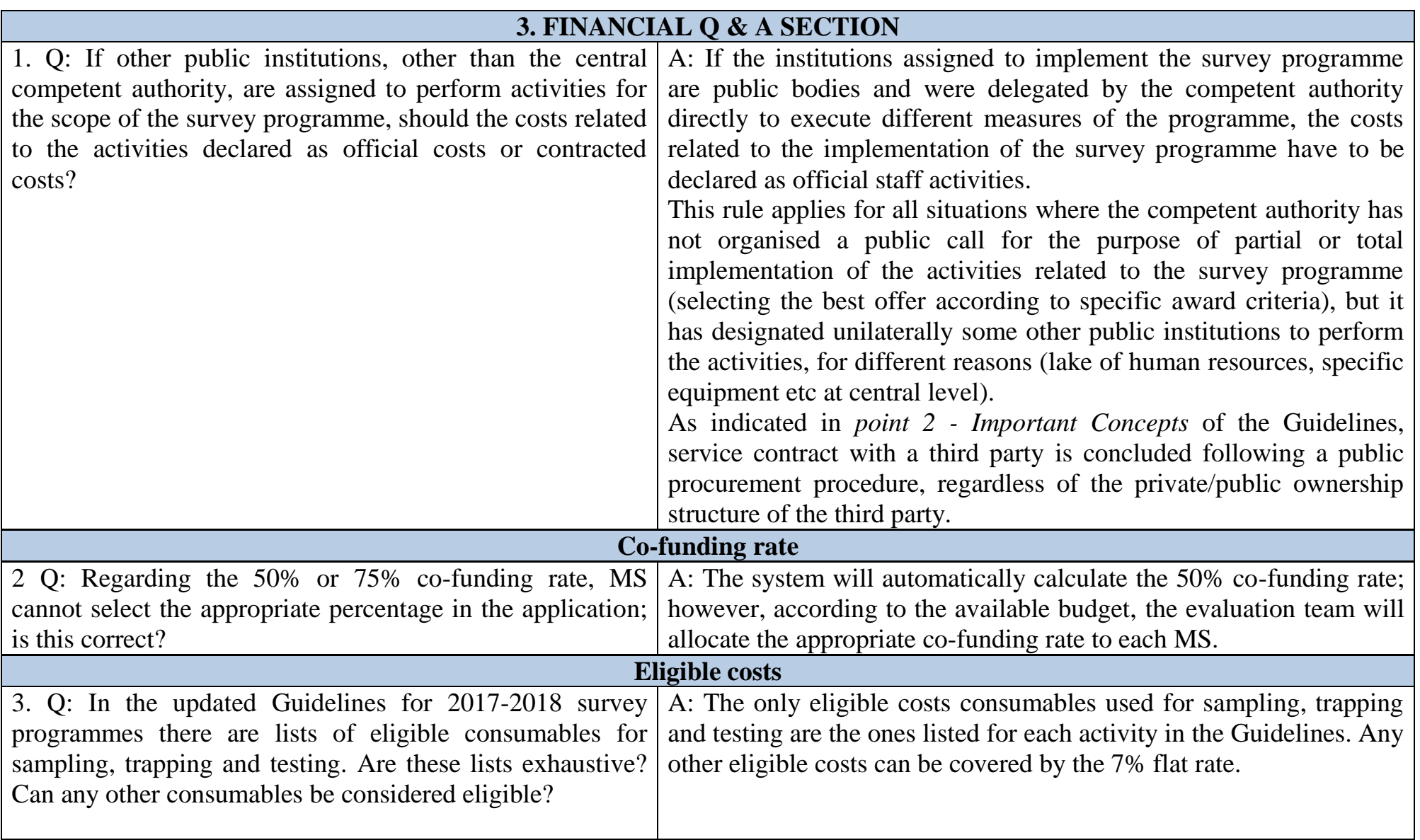